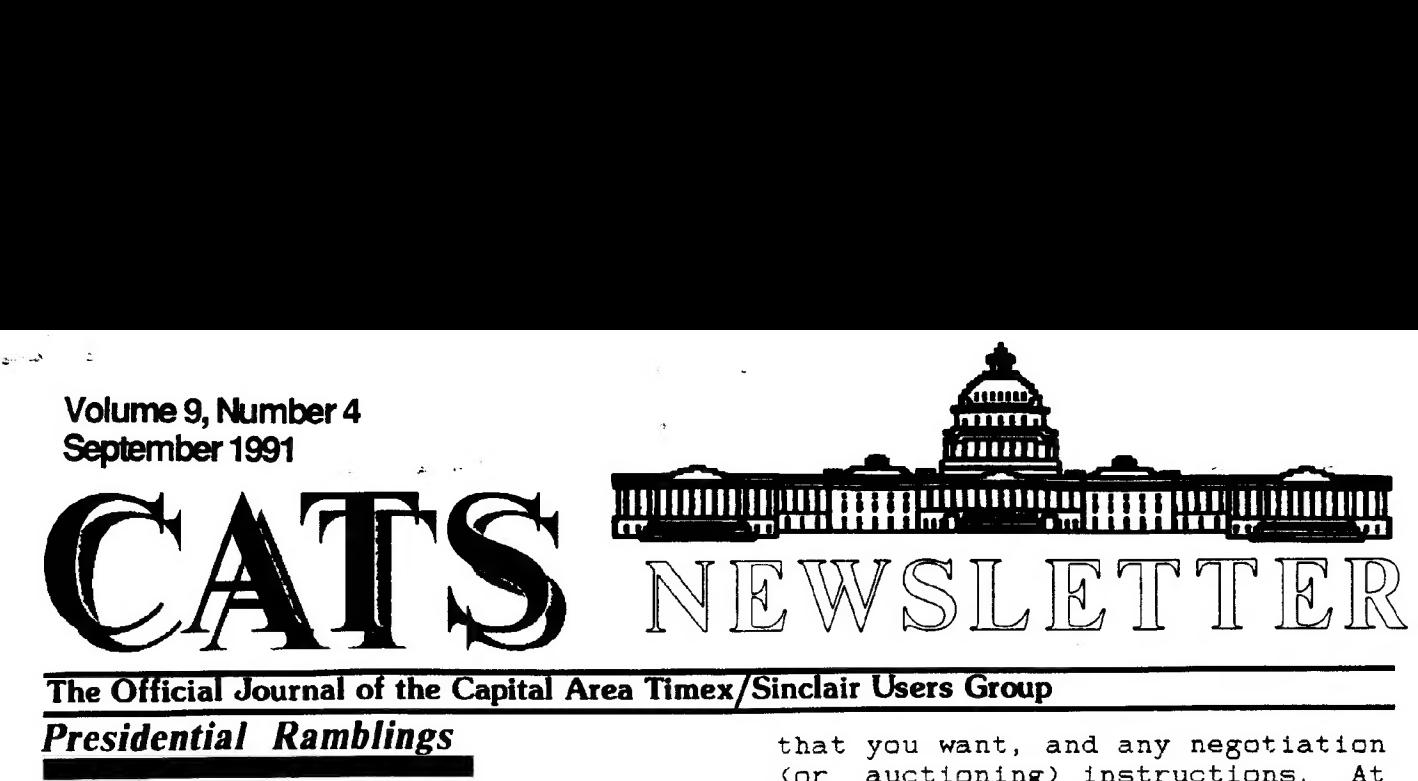

The Official Journal of the Capital Area Timex/Sinclair Users Group

# The Official Jones<br>Presidential Ramblings

Qur August meeting attendees gave George Rey a rousing welcome for his presentation on Wills and Trusts. Everyone was happy that he could quickly take over for our scheduled speaker, Tom Robbins, who was unable to attend because of his work requirements.

NOTE: our September meeting will be on the 14th, not on the 7th as printed in our August newsletter. I am sure that this item will appear in three other places in this (Sept) newsletter. Right Tim? We will meet at the Hyattsville Library. See directions elswhere in this NL.

We will have a picnic! Our picnic will be held at Bob and Betty Digg's place in Northeast, MD. They have been so very kind to invite us there on September 28, 1991. They have quite list of sports activities available tennis, golf (small course), boating 'Sunfish sailboat), and swimming (for the brave). Bring your own food, drink, charcoal grill (if you need to), and lawn chairs. Bob says noon is OK to start. The map that we used last year is on one af the following pages.

We will have a swap shop at the picnic, and auction if people bring enough stuff. We have put the word out to members and ex-members to bring (or send) Timex/Sinclair related items that they may wish to sell. Do you know anyone else who wants to unload some equipment? Let them know. They are welcome at the picnic. Please, everyone label all aitems for sale with the price

that you want, and any negotiation<br>(or auctioning) instructions. At (or auctioning) instructions. the auction, we still have to decide what commision will be contirbuted to CATS' treasury. Did you talk your friend or neighbor into a 2068 or QL? Did they lose interest? Here's their chance to unload. Let them know! They don't get this newsletter!

We took care of just a couple items in our executive board and membership meetings. First, Joe Miller caught our recording secretary duties (we need those minutes, Joe!>. We elected Stan Guttenberg as our third "Memberat-Large" member of the executive board. Welcome, Stan! Of course, we approved the picnic date and place.

Mannie still needs programs - he has one scheduled - see the notice within. Put something together for him! He'11 put you on the schedule.

Our hardware session had some active participants  $-$  I was busy with planning. Check with Stan, Herb, and Cliff for their latest projects. Herb Schaaf again polled the membership for data on QL crashes (good, bad, & uh?) - he  $with$  soon find the secret to keeping them running.

Tim Swenson is checking into a group buy of QL keyboard interfaces. See, or call him, if you might want one of these.

Miracle's Gold Card recently appeared on the market. Dick Parker (no relation) reported that he traded his Trump Card in for this new disk-interface-memory-CPU

CATS Page 1 September 1991

NOTICE!!! This Month's Meeting is on the 14TH of August, At HYATTSVILLE!

# **Contents**

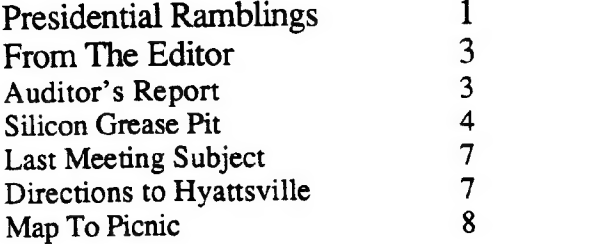

# Key Dates

14 September: CATS Meeting

- 11:00 Workshop
- 1:30 Executive Board Meeting
- 2:00 General Meeting

23 September: Newsletter Deadline For the Next Issue

12 October: CATS Meeting

# Next Meeting:

Tim Swenson and Bob Curnutt will discuss how the Newsletter goes from your submission to your mailbox Tim will discuss formating and paste- -up, and Bob will dicuss printing and mailing.

upgrade. He stated that it lives up to it's notices - its fast, has all that useable memory, and supports all those disk drives. Dick, next you need to test our QL benchmark programs! CPS: Dick also has the only QL, that I have heard of , that has yet to lock-up or crash! It is not specially modified either.)

Audrey and Bob Curnutt will represent CATS at the Dayton, OH Computer Fest in August. Ruth Fegley also plans to attend. We look foreward to any news in September, from you three.

Bits and Bytes: If you have any interest in QL programming get "The QL Hacker's Journal" from Tim Swenson. He puts together a super periodical. All he wants is a contribution, programs, that is. We should give him other support. I just wish that I could find time to write software!

I am half-way through Scientific American's special issue on "Communications, Computers, and Networks". They talk about the computers and networks of the near future with super capabilities - gigabits per second transmission rates of data. Just think, that 75 Kbyte file that took me over ten minutes to transfer at 1200 baud last week, could be transmitted in less that 0.0008 seconds (0.8 millisecond) at a gigabit/sec. rate! Not only that, the technology is almost here - a system called Synchronous Optical Network supports speeds of 51 million ta 2.4 billion bits/sec., now!

# From The Editor:

The first thing I have to say is: I WAS WRONG! Last month I posted a notice that the next CATS meeting would be on the 7th of August. The Curnutt's then informed me that I had published the August meeting as being on the 14th, way back in January. My original date stands: the 14th.

I have no idea of how I came up with the 7th. I guess in taking the dates from the January issue to my calendar I made a slight error. Thanks go to the Curnutts for catching the mistake.

This month's issue is smaller than most. Last month I got too many articles to fit in one newsletter. This month I recieved no new articles, all I have is the article "left-over" from last month (long as it may be).

Sol am now out of articles for the next issue. This means that I HOPE that some of you will take keyboard in lap and bang out some more articles. Sit down for a few moments and try to brainstorm a few articles. If you come up with some good ideas, but do not have the xnowledge on the subject, bring it up at one of the meetings. I'm sure someone will volunteer to give it a shot.

Remember, this is your group. We seem to be doing well on finanical support, but a bit lacking on physical support. Help out by writing an article,

(Now I feel like a PBS station, always going on about support. >

One little thing of note: a while back I picked up a SpecDrum for the Spectrum. Only just this month have I tried it out. After many minutes of loading the software, hooking the output from the SpecDrum to a stereo (I used a "boombox"), I was able ta run the demonstration rythums that it came with.

I was amazed at the quality of the drum sounds that the SpecDrum could make. My wife has an electronic keyboard with built in rythums. The SpecDrum far out shines the keyboard. It sounds as good as those dedicated drum machines that Casio, etc, make.

When this first came out a few years ago, I am sure that those Spectrum owners that were into music loved it.

That's about all I have to type this month. In closing ['ll just say that it's down to 6 weeks and counting until "baby day". If you don't see me at the Picnic, you'll know baby was not going to wait.

Happy Hacking,

TIN

# Auditor's Report

To whom it may concern:

We have examined the Treasurer's Report and the accounts of the Capital Area Timex Sinclair User's Group for the period of July 1, 1990 through June 30, 1991. Spot checxs of the reciepts, checks and deposits show the accounts to be consistent and accurate.

The Treasurer's "Source & Application of Funds" was consise and clear.

s/Philip W. Barnhard s/Edward C. Svendsen

CATS Page3 September 1991

### Silicon Grease Pit

### By Mark Fisher

"As the sun beats down, high above the roof..." the song says. And those of us that are shade tree mechanics slide out from behind keyboards ta etire to the graceful confines of the underside of cars.

 $\mathcal{O}(\mathcal{O})$ 

Let's see now, I changed the oil last March, didn't I? Or was it May? And didn't the manual say that I should be checking the Flammitz every 2245 miles or the Potowski will self-destruct at a cost of \$500.00?

It's easy enough to read through the manual each time you are motivated to smear grease on yourself, but for me at least the prospect of dealing with the awkwardly assembled lists of potential maintainance procedures makes the entire procedure even less attractive - and yet extending the "maintainance intervals" on my car.

If only I could get some genie to skim the list, and tell me only those things that needed doing today. I might check the list more often. Hmmn... that's a job for Archive! And here it is:

The files accumulated in this program are:

car\_prg : The Archive template itself - shown below.

car dbf : A "Master list" of car maintainance files. You don't have just one car da you? Only in America....

xxx dbf, yyy dbf, zzz dbf : The individual files containing records for each car.

There are no custom screens, etc.; I've used the defaults as much as possible.

After typing in the program, type "boot". This will establish the first database file, and allow you to fill out your "Master list" of cars. Next type "start" to set of cars weat type start to set

operation, and "task" to add maintainance records for each operation your manual mentions.

In normal operation, you'll just type "run 'car'" and follow the prompts. You can list jobs to do ta the printer for a permanent record, or just a reminder while you're under the car. You can also Update your maintainance list, automatically entering the date and mileage when it was done. When you are just starting out, you may want to "backdate" some items - use 'set' to adjust the default date and mileage to the desired value. Facilities for maintaining the maintainance list are also provided

Leave me a message on the BBS as to what you liked and how it might be improved! MTF

proc boot create "car": auto\$: endcreate car endprac

proc car error closeall cls : print "Add/Delete Maintainance file": print open "car": spoolon screen dump : spooloff print "Enter car name. If it duplicates a current entry, you will be asked if you wish to DELETE it. n input a\$: find a\$ if found () display while found  $\odot$ sprint i print ink 2;"Delete this? (Y/N)" if upper (getkey())="Y" delete endif continue endwhile close : return else let auto\$-a\$: append : close create a\$ tasks mile wait mile wk date wk\$ desc\$

CATS Page 4 September 1991

x y endcreate order mile;a,task\$;a endif endproc proc closeall while 1 close endwhile endproc proc d spoolon screen dump ; task\$, mile, desc\$ spooloff endproc proc e edit endproc proc h if a\$="W" print "(Press any key to continue)" let a\$=getkey() endif cls : print "Options are:" print "'car' (Add/Delete Maint. FILE for a particular car.)" print "'task' (Add/Change/Delete maint. task for given car.)" print "'L' (list pending Maint. tasks)" print "'U' (Update Maint. list)" print "'X' (Kill old and create new backup on same disk.)" print print "'set' (Change default date and mileage)" print "'H' (Show this file)" print print ink 2; "USE "; ink  $6$ ; "QUIT / CLOSE"; ink 2;" BEFORE ENDING SESSION!!!!" endproc proc L cls : reset select ((mi\_now-mile\_wk)>mile) or (days ( date\_now\$ )- days (  $date$   $wk$$  >  $wa$ it) order mile; a,task\$;a if  $count()$ print "Output to (S)creen or Printer? " let a\$=upper (getkey ()) if  $a\$ 5\

 $\sim 10^{-1}$ 

spoolon screen endif lprint "Pending Maintance on "; auto $\hat{\mathfrak{s}}$ ;", as of "; date now $\hat{\mathfrak{s}}$ ;", assuming"; mi now;" miles on assuming"; mi\_now;"<br>vehicle." dump ;task\$,mile,desc\$ spoolaff else : print "Take the day off!" endif let  $a$ \$="W":h endproc proc set print "Press <ENTER> to set date to: ";date(2);", or enter alternate" print "date in YYYY/MM/DD format." input date now\$: print if date\_now\$="": let date now\$=date(0): endif print "What is the ";auto\$;"'s current mileage?" input "Mileage = "; mi\_now let a\$="Go":h endproc proc start cie : error closeall print "Car Maintainance Program": print look "car": spoolon screen : dump : spooloff input "Check on which car? ";auto\$ close : print open autos set endproc proc task cls : let a\$="" print " (A)dd, (D'elete task or (Q)uit." let a\$=upper (getkey()) if  $a$ \$="A" task a: endif if a\$="C" task\_c: endif if  $a$ \$="D" task\_d: endif (O hange, h endproc proc task a print "Current entries are:" d insert

CATS Page 5 September 1991

```
task ad 
     endproc 
   proc task ad 
     search date wk$=""
     while found ()erint "Updating #";recnum()<br>let dote wk$=date now$
update : continue
       endwhile 
     endproc 
   proc task c 
     task find : alter 
     endproc 
   proc task d 
     task find 
     print ink 2;"DELETE THIS? '; 
     if upper \{getkey() \} = "Y"delete : endif 
     endproc 
   proc task find 
      input "What task ";a$ : find 
as 
     while found()
       if found O 
         display : sprint
                print "Record 
s'";recnumQO;" Correct record?. 
CY/N/Q)" 
         if upper \{getkey() \} = "Y" :
return 
           else : continue 
            endif 
          if upper (getkey ©) )=''Q" 
           return : endif 
         else 
            print a$;" not found. 
Check spelling, or use 'reset' à 
'd' to dump full listing" 
         endif 
       endwhile 
     endproc 
   proc U 
     cis : print auto$;" Pending 
Maintainance" 
     print "For each entry, you may 
: (U) pdate it to ";mi now;" 
miles and "; date nows
     print tab 25;"(Q)uit"
     print tab 25;" (Press any other 
key to skip this entry.)" 
    select ((mi_now-mile wk)>mile)
or (days(date now$)-days(
                 date wk$)>wait)
     first 
    while not eof()
```
print recnum();" ";task\$;": Last wkd on at "; mile\_wk;" mi., on ";date wk\$; tab 60;desc\$ print "---->  $(U/Q/Y \t)$ " let  $a$=upper (getkey() )$ if  $a$ \$=" $U^{\prime\prime}$ print "Recording last maintained on ";date now\$;" at" mi now;" miles." let mile wk-mi now let date wk\$=date now\$ update endif if a\$="Q": reset : return : endif next endwhile print "That's it!" reset let a\$="W":h endproc proc X cls print ink 2;"This procedure will destroy ";auto\$;" bak and .Qbf. PROCEED?  $(Y/Q)$ " if upper (getkey()>="¥Y" error closeall let d\$="flp1 " kill d\$+auto\$+" Bak" backup d\$\*auto\$\*" dbf" as d\$tauto\$t" bak"  $k11\overline{1}$  d\$+auto\$+" dbf" backup d\$tauto\$+" bak" as d\$tauto\$t" dbf" endif endproc

#### CATS Page 6 September 1991

# Last Meeting Subject

George Rey, filling in quickly after the planned speaker could not attend, gave a summary talk on his long-running Newsletter articles on Estate Planning.

George summed up the topics mentioned is his article with emphasis on trusts. George brought in some materials that were the<br>basis\_of his\_articles. He\_briefly basis of his articles. covered his experiences with courses and books on Estate Planning.

A good portion of the session was spent answering questions from the group and members of the group sharing thier feelings and experiences.

George did cover sources of good information on Estate Planning. Some are covered in his articles. For more, get in touch with George at a future meeting.

# **Directions to**<br>Hyattsville

If taking 495 or 95:

1. Exit southbound on Route 1. 2. Turn right on Highway 410 (Riverdale Rd) (15th light).

If Taking B-W Parkway:

1. Exit Westbound on Highway 410.

Once on Highway 410:

3. Turn right onto Adelphi Rd (6th light>.

4. Turn left onto Toledo Rd.

5. Library is on the left.

Meeting room is the first door on the left, upon entering the library. Be carefull since some of these turn come very quickly. Bring quarters if parking on Toledo Rd.

### The News is Out! And We're Spreading It! I ne in exews is Out:<br>And We're Spreading It!<br>RMG is adding so many NEW and

**And We're Spreading III**<br>RMG is adding so many NEW and<br>EXCITING TIMES to our line that EXCITING TIMES to our line that<br>our storerooms are BULGING! We have added more than 25 NEW PAGES and changed over 20 others in our BIG 40+ page catalog. We want to make sure that you do not miss jour on anything we may be able to help you with in your computing. If you will send us \$3.00 you will recieve our catalog with a \$3 off coupon for your first order. AND, send along 12 business size SASE's and you will recieve 12 monthly updates and special mailings. \$5 discount coupon in first mailing!

#### RMG ENTERPRISES

1419 1/2 7th Street Oregon City, Oregon 97045 (503) 65-7484 \* Noon-10 Tue-Sat

CATS Page 7 September 1991

# How to Find Your Way to the CATS Picnic...

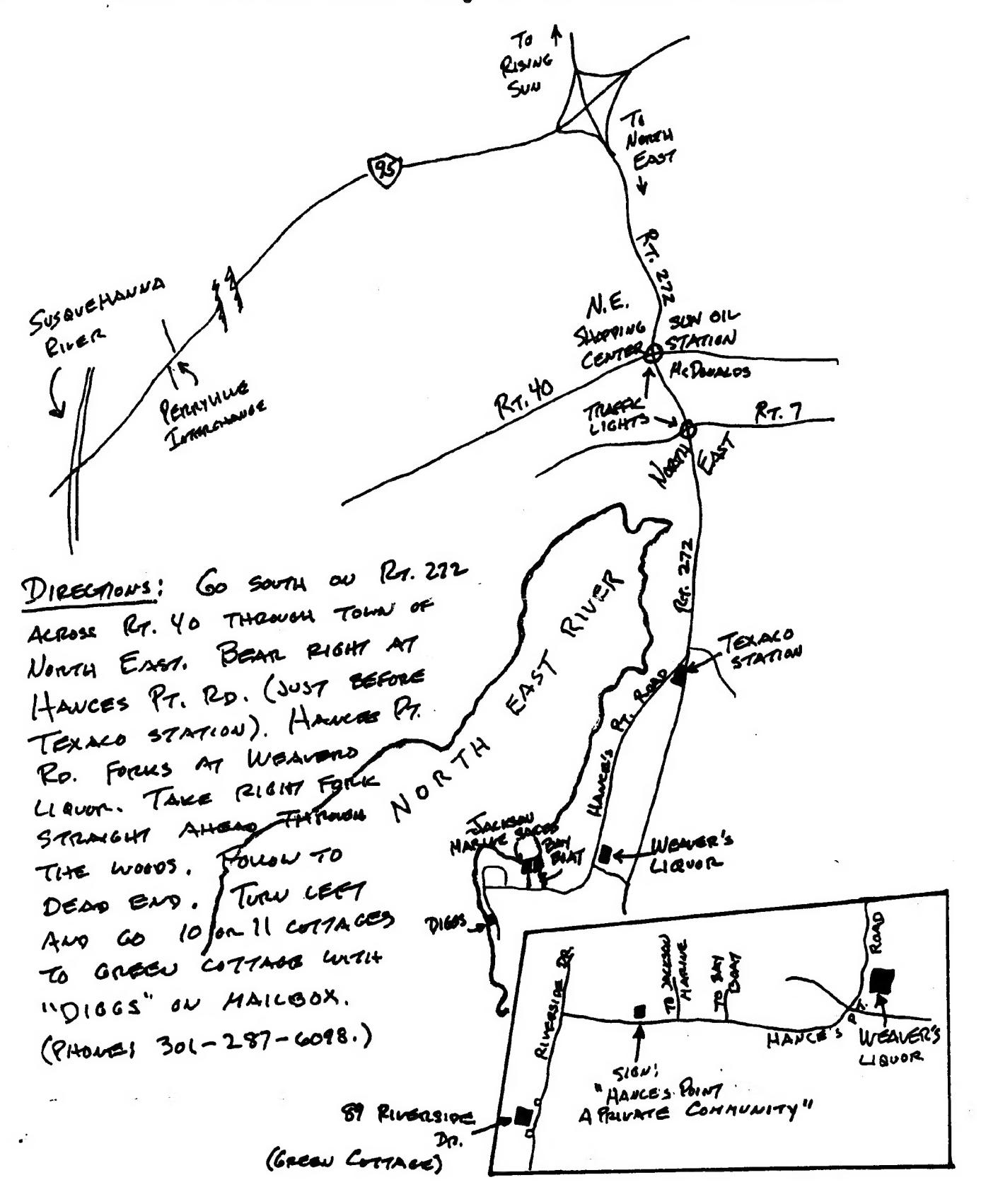

CATS Page 8 September 1991

ंय  $\mathbf{H}$ 

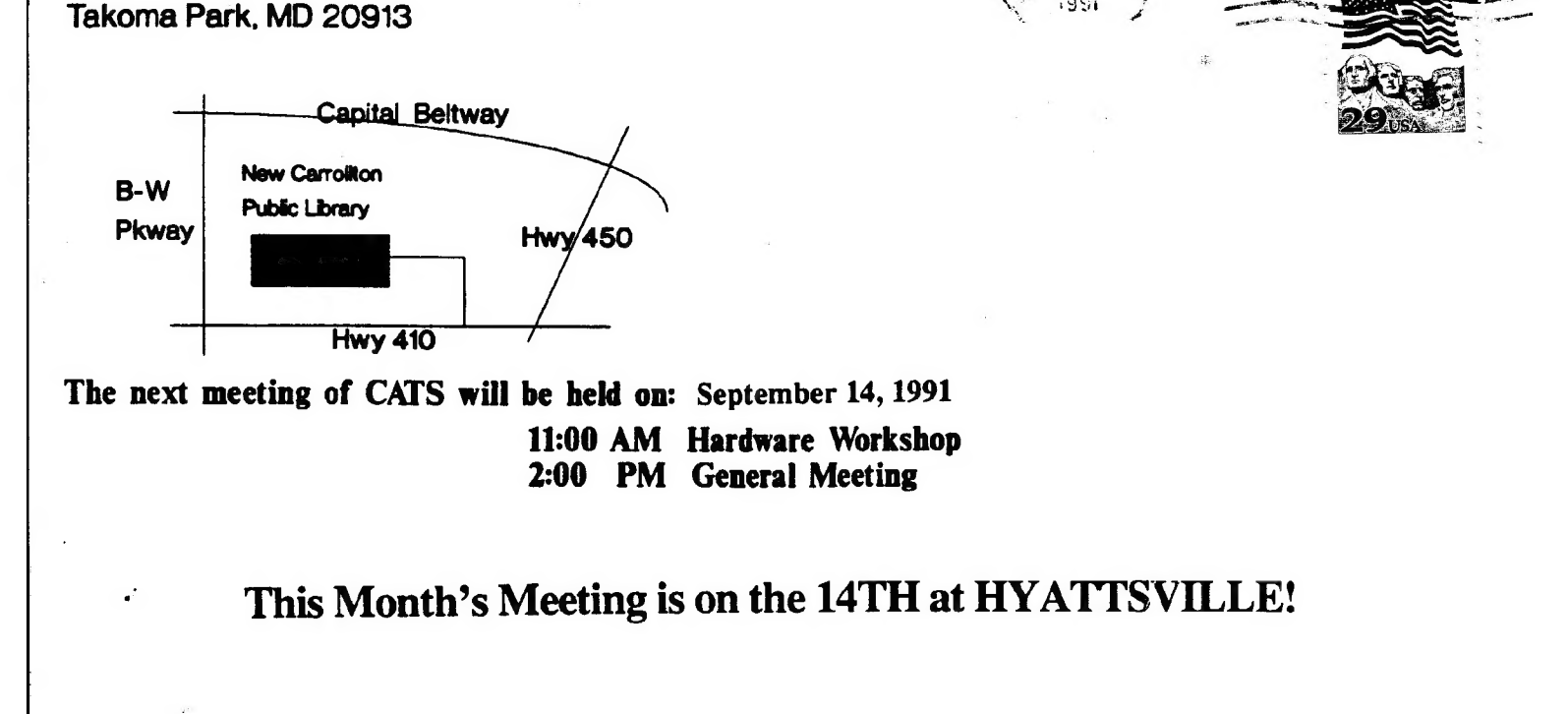

# **CATS Newsletter**

P.O. Box 11017

# **FIRST CLA**

### Meetings

month, at the New Carrollton Public Library. 4:30 PM, on the second Saturday of each of MA 00:11 mort bled from 11:00 AM to

### **Newsletter**

bet *lest*: outside the Washington Metro area and is \$12 subscription is available for persons living libraries, group buys, etc.). A newsletter only months, and include all privileges (access to Memberships cost \$15 per year, are good for 12

### Networks

night, 10:00 PM Eastern time (GO CLUB). limex SIG on Compuserve: Wednesday

Pours a day. baud. News and general information, 24 CVL2 BB2: (301) 288-02450 8-N-I' 300/I500

> $\mathcal{L}_{\mathcal{E}}$ Sinclair family of computers. own, use, or are interested in the Timex/ devoted to serving the interests of those who  $\bigcap$ stra  $\bigcap$  is a not-profit group The Capital Area Timex/Sinclair

### рлеон элцпээх н

**Treasurer Letretary** Corresponding Recording Secretary puspisand soiV bns 1nabizarq soiV ial President

Members-at-Large

Barry Washington Joe Miller

Mannic Quintero

Hank Dickson

Duane Parker

 $*$  B<sub>2</sub> Immediate Past President Cliff Watson Herb Schaaf . Stan Guttenburg

Contact Person  $L$ S99-078 $(50L)$ Tim Swenson Newsletter Editor & Ruth Fegley

 $u \triangleleft$ 

are automatically taken off the list. not sending a newsletter to us for an months Groups across the U.S. and Canada. Groups newsletters with approximately 30 Users CATS maintains a gratis exchange of